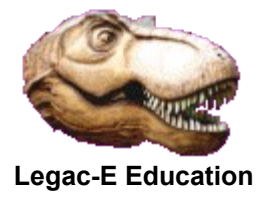

In 2018 I produced a COBOL program to list the contents of a PDS or PDSE directory. The code here. produced over two days in October 2021 on a z/OS V2.R4 system, expands the concept to enable printing of selected members from a PDS or PDSE. As coded the program is designed to work with text libraries, i.e. program source libraries, JCL procedure libraries and parameter libraries.

The program uses BPXWDYN to perform the dynamic allocation of the PDS or PDSE avoiding the need for DD statements, which is relevant as it does two allocations for the same data set, one for the directory and the other to access the members.

It also uses the Language Environment (LE) module CEE3ABD to issue a User Abend if the data set name provided is deemed to be invalid.

The program also calls IDCAMS to ensure that the data set selected exists in the catalogue.

Further documentation is provided as comments within the source code.

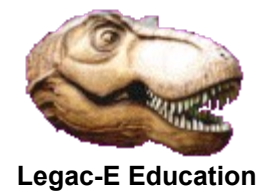

 CBL MAP,DYN IDENTIFICATION DIVISION. PROGRAM-ID. PRINTPDS. \*----------------------------------------------------------------\* This program is designed to print members of a PDS/PDSE \* provided the members have a record size of 80 bytes. \* \*----------------------------------------------------------------\* \* Primary Input - DD Statement MEMBERS \* The first record will be the PDS/PDSE data set name (DSN)\* Subsequent records will contains member names in columns 1 to 8. \*----------------------------------------------------------------\* Primary Output - DD Statement PDSPRINT This will be a series of 121 byte records displaying the  $*$ \* contents of a member, preceded by a title line showing \* \* the member name. \* \*----------------------------------------------------------------\* Secondary Output - DD Statement SYSOUT This will be a series of 121 byte records containing \* both the SORT output and messages indicating any members \* \* not found in the PDS/PDSE. \* \*----------------------------------------------------------------\* \* Error Conditions \* U0240 - Indicates that the first record of the MEMBERS data set does not conform to data set naming conventions.\* Any U4nnn ABENDS will be produced by LE.  $U0250$  - Indicates that the specified data set name is  $*$   $*$ not catalogued. \*----------------------------------------------------------------\* PDS/PDSE Handling. This is done via two dynamically allocated DD statements \* LIBRARY - Provides access to the file directory PDSLIB - Is used to gain access to individual members  $*$ \*----------------------------------------------------------------\* ENVIRONMENT DIVISION. INPUT-OUTPUT SECTION. FILE-CONTROL. SELECT DIRECTORY-IN ASSIGN TO UT-S-LIBRARY. SELECT IDCAMS-IN ASSIGN TO UT-S-SYSIN. SELECT LIBRARY-IN ASSIGN TO UT-S-PDSLIB. SELECT MEMBERS-IN ASSIGN TO UT-S-MEMBERS. SELECT PRINT-FILE ASSIGN TO UT-S-PDSPRINT. SELECT SORT-FILE ASSIGN TO UT-S-SORTWK01. DATA DIVISION. FILE SECTION.

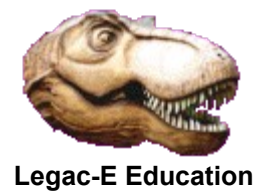

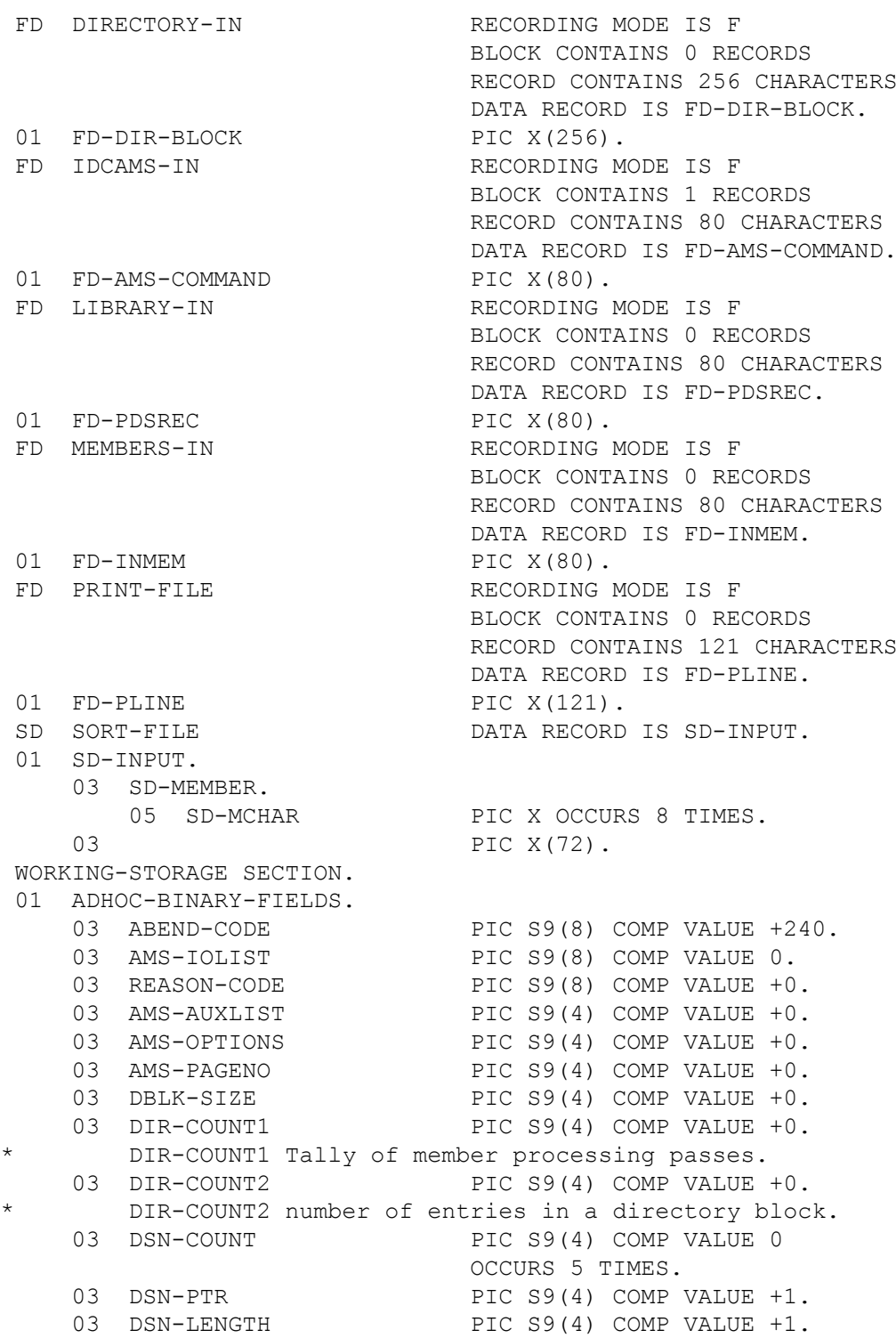

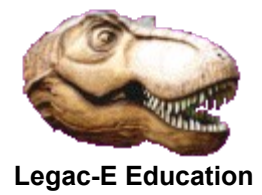

03 MEM-LENGTH PIC S9(4) COMP VALUE +1. 03 WS-CALC PIC S9(4) COMP VALUE +0. 03 REDEFINES WS-CALC. 05 PIC X. 05 D-REST PIC X. 03 WS-CNT PIC S9(4) COMP VALUE +0. 03 WS-DPOS PIC S9(4) COMP VALUE +1. 03 WS-PERIODS PIC S9(4) COMP VALUE +0. 03 WS-SUB PIC S9(4) COMP VALUE +1. 01 ADHOC-NON-BINARY-FIELDS. 03 DIR-FLAG PIC X VALUE SPACE. 88 DIR-EXHAUSTED VALUE 'D'. 03 IDC-AMS PIC X(8) VALUE 'IDCAMS'.<br>03 I.INE-COUNT PIC S999 COMP-3 VALUE +5 PIC S999 COMP-3 VALUE +58. 03 MEM-IN-FLAG PIC X VALUE SPACE. 88 END-OF-FILE VALUE 'D'. 03 MEM-IO-FLAG PIC X VALUE SPACE. 88 END-OF-MEMBER VALUE 'D'. 03 NOT-FOUND-MSG. 05 PIC X VALUE SPACE. 05 NFM-MEMBER PIC X(8). 05 PIC X(112) VALUE Not found in library.'.<br>PAGE-COUNT PIC S999 COMP-3 VALUE 0. 03 PAGE-COUNT 03 SORT-FLAG PIC X VALUE SPACE. 88 SORT-END VALUE 'D'. 03 DSN-REC. 05 DSN-CHARS OCCURS 44 TIMES. 07 DSN-RCHAR PIC X. 05 PIC X(36). 03 DATA-SET-NAME REDEFINES DSN-REC. 05 DS-NAME PIC X(44). 05 PIC X(36). 01 WS-AMS-COMMAND. 03 **PIC X(11) VALUE ' LISTC ENT('.**<br>03 AMS-DSN **PIC X(50) VALUE SPACES**. PIC X(50) VALUE SPACES. 03 PIC X(19) VALUE SPACES. 01 NAME-TABLE. 03 DIR-NAMES OCCURS 21 TIMES INDEXED BY WS-INDX. 05 MEMBER-NAME PIC X(8). 01 NAME-LIST REDEFINES NAME-TABLE. 03 PIC X(168).

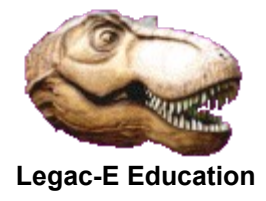

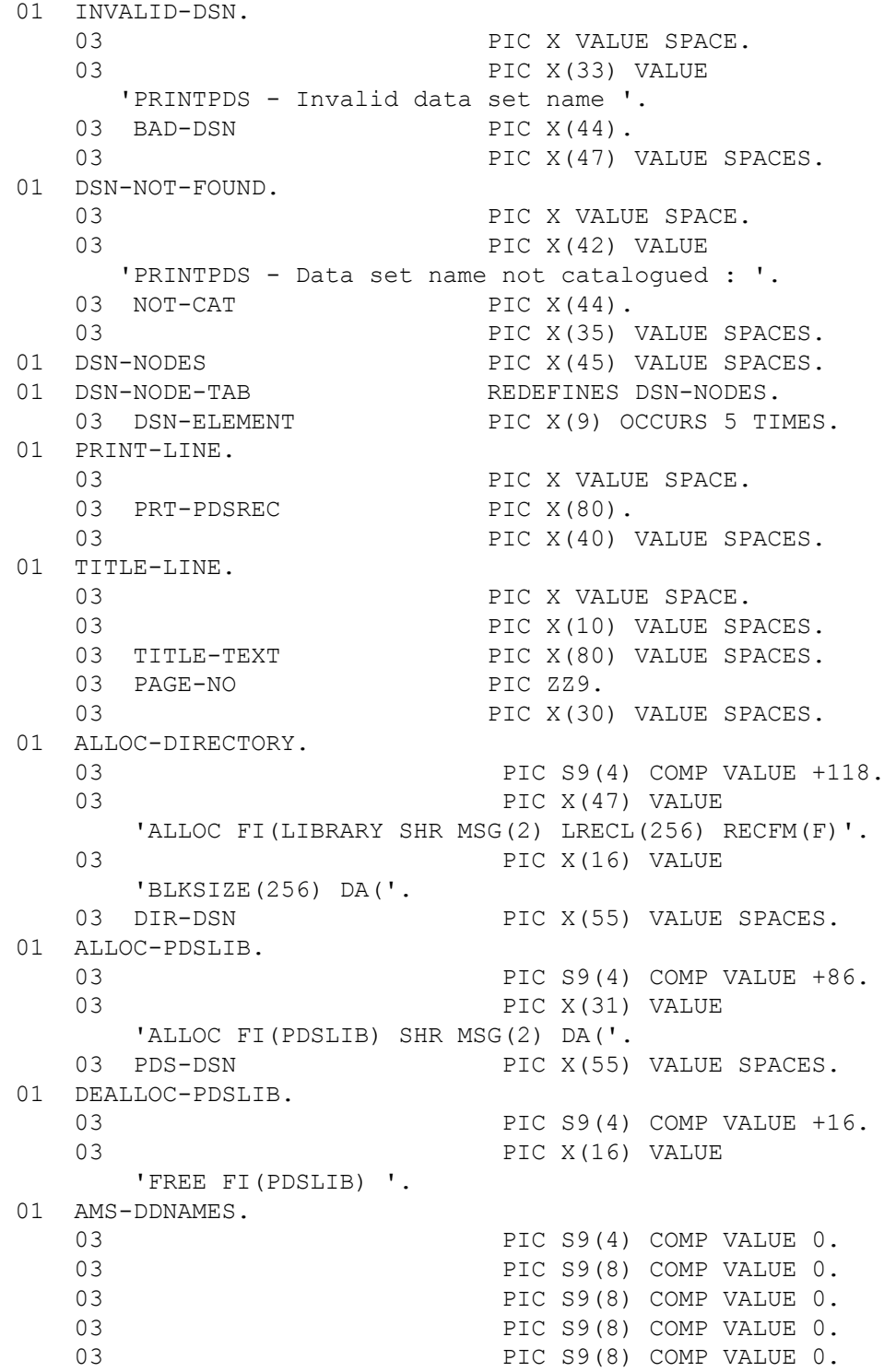

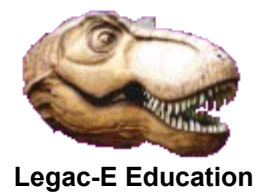

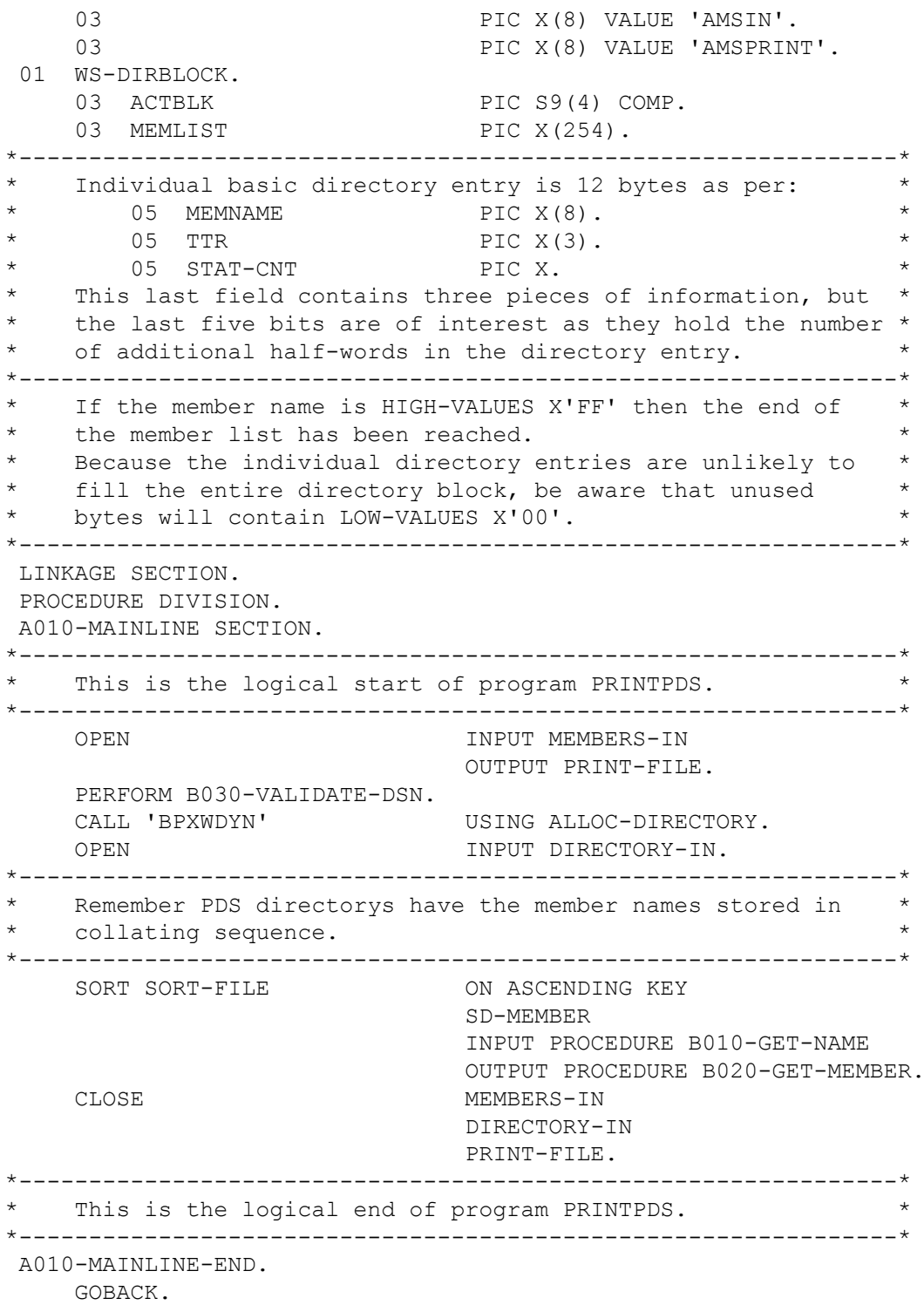

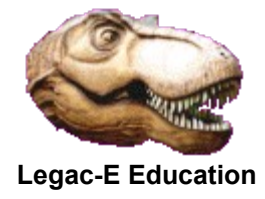

 B010-GET-NAME SECTION. \*---------------------------------------------------------------\* This section of the program reads the list of members to  $*$ be printed and passes them to the SORT. \*---------------------------------------------------------------\* PERFORM UNTIL END-OF-FILE<br>READ MEMBERS-IN AT END MOVE 'D' TO READ MEMBERS-IN AT END MOVE 'D' TO MEM-IN-FLAG END-READ IF NOT END-OF-FILE RELEASE SD-INPUT FROM FD-INMEM END-IF END-PERFORM. B010-GET-NAME-EXIT. EXIT. B020-GET-MEMBER SECTION. \*----------------------------------------------------------------\* This section of the program retrieves the sorted records, \* checks if the member exists, and prints it if it does. \*----------------------------------------------------------------\* PERFORM C010-GET-DIRECTORY-BLOCK. PERFORM UNTIL SORT-END OR DIR-EXHAUSTED RETURN SORT-FILE RECORD AT END MOVE 'D' TO SORT-FLAG END-RETURN IF SD-MEMBER > MEMBER-NAME (DIR-COUNT2) PERFORM UNTIL SD-MEMBER <= MEMBER-NAME (dir-count2) OR DIR-EXHAUSTED PERFORM C010-GET-DIRECTORY-BLOCK END-PERFORM END-IF SET WS-INDX TO 1 SEARCH DIR-NAMES VARYING WS-INDX AT END MOVE SD-MEMBER TO NFM-MEMBER DISPLAY NOT-FOUND-MSG UPON SYSOUT WHEN MEMBER-NAME (WS-INDX) = SD-MEMBER PERFORM C020-PRINT-MEMBER END-SEARCH END-PERFORM. B020-GET-MEMBER-EXIT. EXIT.

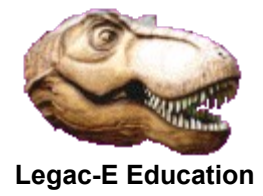

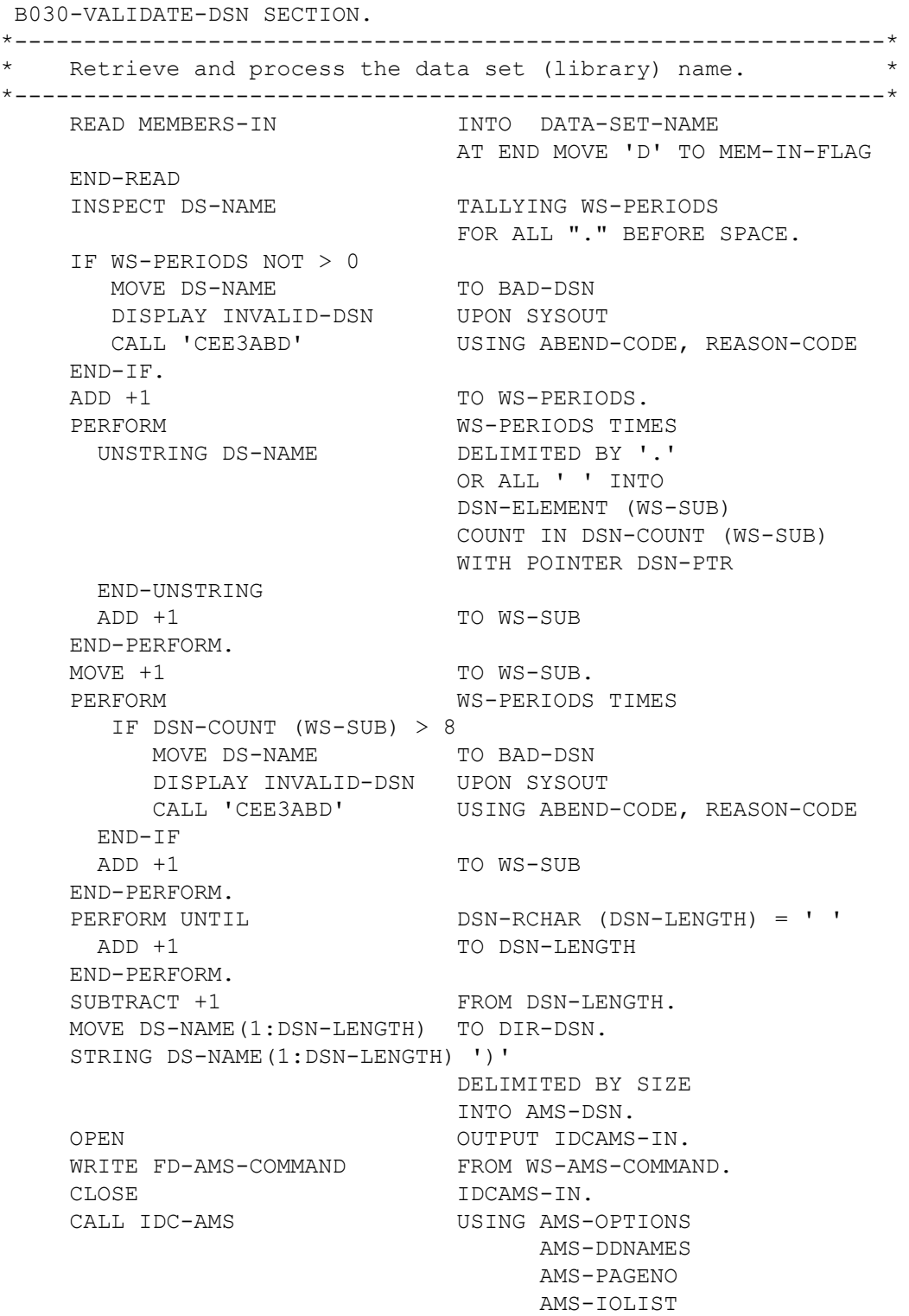

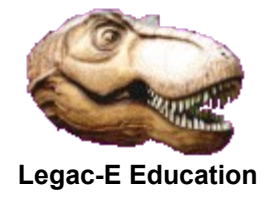

 AMS-AUXLIST. IF RETURN-CODE > 0 MOVE DS-NAME(1:DSN-LENGTH) TO NOT-CAT DISPLAY DSN-NOT-FOUND UPON SYSOUT MOVE +250 TO ABEND-CODE<br>CALL 'CEE3ABD' USING ABEND-CO USING ABEND-CODE, REASON-CODE END-IF. B030-VALIDATE-DSN-EXIT. EXIT. C010-GET-DIRECTORY-BLOCK SECTION. \*----------------------------------------------------------------\* Build the NAME-LIST from the current Directory Block. \*----------------------------------------------------------------\* MOVE 0 TO DIR-COUNT2. MOVE SPACES TO NAME-LIST. READ DIRECTORY-IN INTO WS-DIRBLOCK AT END MOVE 'D' TO DIR-FLAG END-READ MOVE +1 TO WS-DPOS COMPUTE DBLK-SIZE =  $(ACTBLK - 2)$ IF ACTBLK NOT  $= +14$  PERFORM UNTIL WS-DPOS > DBLK-SIZE \*---------------------------------------------------------------\* Extract each directory entry from the current block. \*---------------------------------------------------------------\* IF MEMLIST(WS-DPOS:8) NOT = HIGH-VALUES ADD +1 TO DIR-COUNT2 MOVE MEMLIST(WS-DPOS:8) TO MEMBER-NAME (DIR-COUNT2) COMPUTE  $WS-CNT$  =  $(WS-DPOS + 11)$  MOVE MEMLIST(WS-CNT:1) TO D-REST \*---------------------------------------------------------------\* The following three IF instructions purify the user count  $*$ field by removing the HIGH-ORDER three bits if set. \*---------------------------------------------------------------\* IF WS-CALC > 127 SUBTRACT 128 FROM WS-CALC END-IF<br>IF WS-CALC > 63 SUBTRACT 64 FROM WS-CALC END-IF IF WS-CALC > 31 SUBTRACT 32 FROM WS-CALC END-IF COMPUTE  $WS-DPOS = (WS-CALC * 2) + WS-CNT + 1$ ELSE MOVE +257 TO WS-DPOS END-IF END-PERFORM. MOVE +1 TO DIR-COUNT1.

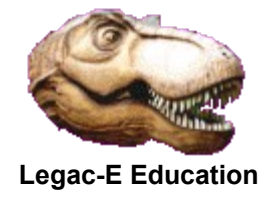

 C010-GET-DIRECTORY-BLOCK-EXIT. EXIT. C020-PRINT-MEMBER SECTION. \*---------------------------------------------------------------\* This section of the program produces the actual print of  $*$ the selected member. \*---------------------------------------------------------------\* MOVE +1 TO MEM-LENGTH. PERFORM UNTIL SD-MCHAR (MEM-LENGTH) = ' ' ADD +1 TO MEM-LENGTH END-PERFORM. SUBTRACT +1 FROM MEM-LENGTH. MOVE SPACES TO PDS-DSN. STRING DS-NAME(1:DSN-LENGTH) '(' SD-MEMBER(1:MEM-LENGTH) ')' DELIMITED BY SIZE INTO PDS-DSN. CALL 'BPXWDYN' USING ALLOC-PDSLIB. OPEN INPUT LIBRARY-IN.<br>MOVE '' TO MEM-IO-FLAG. TO MEM-IO-FLAG. MOVE +58 TO LINE-COUNT. PERFORM UNTIL END-OF-MEMBER READ LIBRARY-IN INTO PRT-PDSREC AT END MOVE 'D' TO MEM-IO-FLAG END-READ IF NOT END-OF-MEMBER IF LINE-COUNT > +57 MOVE +0 TO LINE-COUNT ADD +1 TO PAGE-COUNT MOVE PAGE-COUNT TO PAGE-NO STRING 'Print of member : ' SD-MEMBER DELIMITED BY SIZE INTO TITLE-TEXT END-STRING WRITE FD-PLINE FROM TITLE-LINE END-IF WRITE FD-PLINE FROM PRINT-LINE ADD +1 TO LINE-COUNT END-IF END-PERFORM. CLOSE LIBRARY-IN. CALL 'BPXWDYN' USING DEALLOC-PDSLIB. C010-PRINT-MEMBER-EXIT. EXIT. \*---------------------------------------------------------------\* This is the physical end of program PRINTPDS. \*---------------------------------------------------------------\*

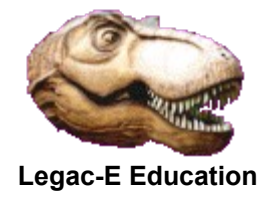

#### **Invoking JCL**

//S0010 EXEC PGM=PRINTPDS //STEPLIB DD DISP=SHR,DSN=&SYSUID..LINKLIB //SYSOUT DD SYSOUT=\* //SYSPRINT DD DUMMY //PDSPRINT DD SYSOUT=\* //SYSIN DD UNIT=SYSDA,SPACE=(TRK,1) //MEMBERS DD \*,SYMBOLS=EXECSYS &SYSUID..SOURCE.COB2 PRINTPDS GETDSN